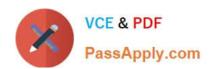

# 1Z0-343<sup>Q&As</sup>

JD Edwards EnterpriseOne Distribution 9.2 Implementation Essentials

## Pass Oracle 1Z0-343 Exam with 100% Guarantee

Free Download Real Questions & Answers PDF and VCE file from:

https://www.passapply.com/1z0-343.html

100% Passing Guarantee 100% Money Back Assurance

Following Questions and Answers are all new published by Oracle
Official Exam Center

- Instant Download After Purchase
- 100% Money Back Guarantee
- 365 Days Free Update
- 800,000+ Satisfied Customers

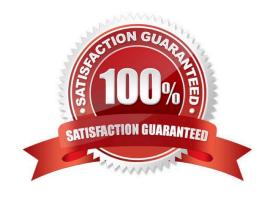

### https://www.passapply.com/1z0-343.html 2024 Latest passapply 1Z0-343 PDF and VCE dumps Download

### **QUESTION 1**

A company has a customer who usually orders the same items, but not on a regular schedule. You have recommended that they create templates to increase order entry efficiency.

Which two steps are required? (Choose two.)

- A. Attach the recurring order template to the customer in the Customer Master program (P03013).
- B. Turn on order template processing in the Sales Order Entry program (P4210) processing options.
- C. Use the Customer Template Rebuild program (R42815) to create a template from the customer\\'s order history.
- D. Use the Recurring Order Template Rebuild program (R42808) to create a recurring order from the customer\\'s order history.
- E. Turn on recurring order processing in the Sales Order Entry program (P4210) processing options.

Correct Answer: CE

#### **QUESTION 2**

Your customer wants to set up supplier pricing for a stock item to default unit cost based on supplier, item, and item branch.

What item information setup is required?

- A. Item Master, Purchasing Price Level
- B. Item Branch, Sales Price Level
- C. Item Branch, Inventory Cost Level
- D. Item Master and Item Branch, Purchasing Price Level
- E. Item Branch, Purchasing Price Level

Correct Answer: C

### **QUESTION 3**

A customer\\'s credit limit has been established at \$10,000 and current outstanding A/R is \$7,000. The customer has active, unshipped sales orders with request dates that are two months in the future and total \$3,000. The customer calls today with a \$500 order to be shipped immediately.

What happens to the order?

- A. The order goes on hold, because credit checking is performed for the total exposure, which includes open orders regardless of their request dates.
- B. The order does not go on hold, because credit checking only compares the dollar value for open orders against the

# VCE & PDF PassApply.com

### https://www.passapply.com/1z0-343.html

2024 Latest passapply 1Z0-343 PDF and VCE dumps Download

credit limit.

C. The order does not go on hold. The system automatically determines that the request date of the new order comes before the request dates of the existing open orders. The system will allow the \$500 order to be processed, and put a credit hold on the order with the request date furthest in the future.

D. The order goes on hold, because the total A/R amount is greater than 5% of the total of A/R and open orders.

E. The order does not go on hold, because the actual outstanding A/R has not exceeded the credit limit, and the \$500 order would still cause the total exposure to be less than \$10,000.

Correct Answer: A

### **QUESTION 4**

A client enters a purchase order for a one-time purchase of a nonstock item. The client is not able to process the order because of an "Item Number Invalid" error. Because this is a one-time purchase, the client does not want to set up a nonstock record in the nonstock item master.

What should you change to eliminate this error?

A. Enter a value in the Description 1 field rather than entering a value in the Item Number field.

B. Create a supplier/item relationship for the item the buyer wants to purchase and make sure that the line type they are using has an inventory interface of A or N.

C. Change the line type definition associated with the detail line so that it has an inventory interface of A or N.

D. Change the G/L class code in the line type definition to match the G/L class code in the processing options behind purchase order entry.

E. Change the line definition associated with the detail line so that is has an inventory interface of Y or D.

Correct Answer: A

### **QUESTION 5**

Identify the option that contains the components required for setting up advanced preference processing.

A. Sales Order Entry processing options, Order Activity Rules, System Constants, and Preference Master

B. Sales Order Entry processing options, Branch/Plant Constants, Preference Details, and Hierarchy

C. Adjustment Definitions, Hierarchy, Branch/Plant Constants, and Preference Details

D. Preference Schedules, Preference Details, System Constants, and Sales Order Entry processing options

E. Hierarchy, Preference Master, System Constants, and Schedules

Correct Answer: D

Reference: https://docs.oracle.com/cd/E16582\_01/doc.91/e15146/ activate\_preferences.htm#EOASO01044

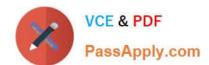

## https://www.passapply.com/1z0-343.html 2024 Latest passapply 1Z0-343 PDF and VCE dumps Download

Latest 1Z0-343 Dumps

1Z0-343 VCE Dumps

1Z0-343 Practice Test